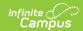

# English Learners (EL) Extract (Kentucky) [.2223 - .2311]

Last Modified on 04/07/2023 9:26 am CD

Report Population Criteria | Report Editor | Generating the Report | Warning and Errors Report | EL Demographics Extract Layout | EL Services Extract Layout

Classic Path: KY State Reporting > EL Extract

Search Terms: EL Extract

The English Learners (EL) Extract reports how many English Learners, (also known as LEP) students a school is serving during a specific time period. This data is used for NCLB reporting.

This report is not submitted to the state. Instead, the state generates state-wide EL Extract results. Districts should use this report on a regular basis to validate and clean up its EL data in preparation for state-centralized data collection.

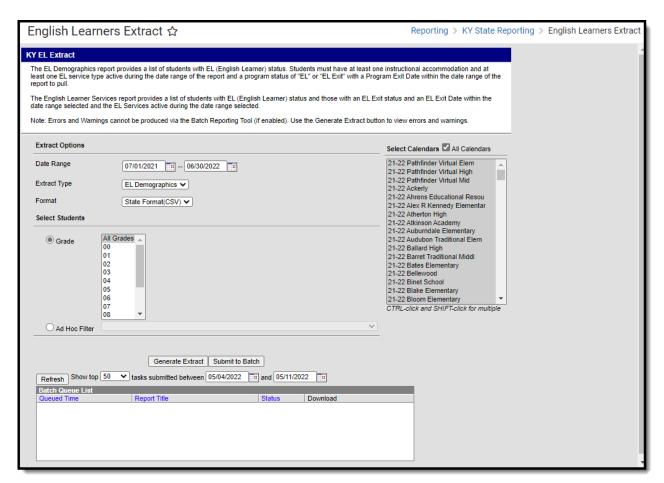

Image 1: EL Extract

## **Report Population Criteria**

The following logic is used when reporting students in the EL Extract:

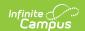

- The report produces a district-wide list of students who have an active EL record within the specified date range.
- Students must be in Grades 00-12 or Grade 14.
- Students must have been enrolled during that date range entered in the extract editor.
- Students must have an EL record with a Program Status = EL with an Identified Date ON or BEFORE the report end date
   OR
  - Program Status = EL Exit with a program exit date within the date range of the report
- Students must have at least one EL Service Type with a date range that overlaps the date range specified in the extract editor.
  - If no end date is entered on the Service, the assumed end date is the last instructional day of the school year associated with the student's most recent enrollment.
- Students must have at least one EL Instructional Accommodation with a date range that overlaps the date range specified in the extract editor. Only accommodations marked Instructional are considered.
  - If no end date is entered on the Accommodations, the assumed end date is the last instructional day of the school year associated with the student's most recent enrollment.
- The student's Home Primary Language value must be anything but English (Census > People > Demographics > Home Primary Language).
- The report will include students who are withdrawn or inactive (via enrollment) if they continue to have an EL record with a status of "EL." Or "EL Exit" with a Program Exit Date within the date range of the report.
- The extract reports one record per student:
  - If the student only has a current EL record then that is the EL record reported in the extract.
  - If the student only has one historical active EL record then that is the EL record reported in the extract.
  - If the student has multiple active EL records, whether current and/or historical, the student will produce one record on the extract.
    - Preference will be given to the Current EL record, created in the district.
    - If the student only has multiple historical EL records that meet the reporting criteria
      - Report based on the EL with the most recent End Date
      - If End Date is equal, then, most recent Start Date
- Excluded calendars, grades, enrollments, and no show students are not included.
- If student has an EL Program Exit Date on the main EL Tab that is not in the current school year (as defined by July 01 June 30 of the Year selected in the toolbar), they are excluded from the warning report and the extract.
- **State Edition Users**: One record is generated per district, per student. A record will report for each district that is reported in your District Edition version of the extract.

#### **EL Demographics Population Logic**

- Student must have an EL (English Learner) status
- At least one instructional accommodation
- At least one EL service type active during the date range entered on the extract editor
- A program status of 'EL' or 'EL Exit' with a Program Exit Date that falls within the date range entered on the extract editor.

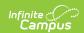

#### **EL Services Population Logic**

- Student must have an EL (English Learner) status
- An EL Exit Status
- An EL Exit Date that falls within the date range entered on the extract editor
- An EL Service active during the date range entered on the extract editor

### **Report Editor**

| <b>Editor Field</b> | Description                                                                                                    |
|---------------------|----------------------------------------------------------------------------------------------------|
| Date Range          | The range of dates from which students with active EL program participation are pulled for the district, regardless of calendar.                                                                  |
| Extract<br>Type     | Select which extract type will report: Demographics or Services                                                                                                    |
| <b>Grade Level</b>  | The grade levels from which student data is pulled. Defaults to All grades.                                                                                                    |
| Format              | The format in which the report will generate. Options include <i>State Format (CSV)</i> or <i>HTML</i> . As this report is not submitted to the state, either format can be used for data review. |

### **Generating the Report**

- 1. Enter a **Date Range** in *mmddyyyy* format or by selecting the calendar icons.
- 2. Select which **Extract Type** will report.
  - Demographics: This report provides demographic data for all students who have an EL (English Learner) status and meet reporting criteria listed above.
  - **Services:** This report EL services information for all students who have an EL (English Learner) status and meet reporting criteria listed above.
- 3. Select the report **Format**.
- 4. Select which **Grade Level(s)** to be included in the report OR filter reported students based on an **Ad Hoc Filter**.
- 5. If being generated at the state level, select which districts to include in the report.
- 6. Select which calendars will report data.
- 7. Select how the report will be generated:
  - If Batch Queue reporting is enabled and the report should be batch reported, select the
     Submit to Batch button. The report will be sent to the Batch Queue List, where it will
     generate based on when it was scheduled to be completed. Once the report is complete,
     you can access the report by selecting Get the Report in the Download column of the
     Batch Queue List.
  - To generate the report immediately, select the **Generate Extract** button. The report will appear in the designated format.

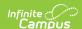

| KY EL Extra | YEL Extract Records:17 |              |                |                       |          |           |               |           |            |        |                       |                |
|-------------|------------------------|--------------|----------------|-----------------------|----------|-----------|---------------|-----------|------------|--------|-----------------------|----------------|
| LeaNumber   | DistrictName           | SchoolNumber | SchoolName     | <b>StateStudentID</b> | LastName | FirstName | MiddleInitial | BirthDate | StateGrade | Gender | Race/Ethnicity        | HomeLanguage   |
| 301000      | Knox County            |              | Knox<br>School |                       |          | Joshua    | М             |           | 10         | IVI    | 7: Two or more races  | 1380 : Spanish |
| 301000      | Knox County            |              | Knox<br>School |                       |          | Jocabet   |               |           | 12         | F      | 1:<br>Hispanic/Latino | 1380 : Spanish |
| 301000      | Knox County            |              | Knox<br>School |                       |          | Angel     | D             |           | 08         | M      | 1:<br>Hispanic/Latino | 1380 : Spanish |
| 301000      | Knox County            |              | Knox<br>School |                       |          | Robiel    |               |           | 11         | М      | 1:<br>Hispanic/Latino | 1380 : Spanish |

Image 2: EL Extract - HTML Format

### **Warning and Errors Report**

After users generate the EL Extract, a warning and errors report will appear, detailing all potential EL record issues which should be reviewed prior to generating the EL Extract. Once the warning report has been reviewed and EL record issues have been dealt with appropriately, select the **Click Here** (Image 3) button to initiate generation of the EL Extract.

This report does not generate via the **Submit to Batch** option. You must select **Generate Extract** in order to view this report.

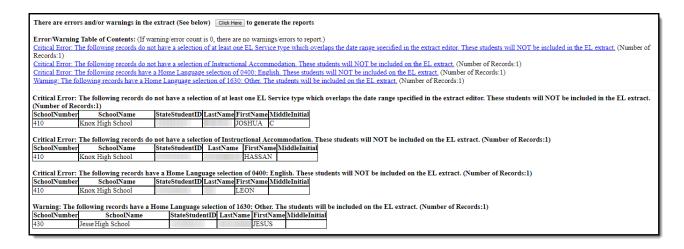

Image 3: EL Extract Warning and Errors Report

The following table describes each potential warning a user may encounter:

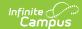

| Warning Message                                                                                                    | Logic                                                                                                    | Reported Data                                                                                                    |
|----------------------------------------------------------------------------------------------------|----------------------------------------------------------------------------------------------------|----------------------------------------------------------------------------------------------------|
| Critical Error: The following records do not have a selection of at least one EL Service type which overlaps the date range specified in the extract editor. These students will NOT be included in the EL extract. (Number of Records: N) | <ul> <li>Student otherwise qualifies for the EL Extract.</li> <li>Student has no EL Service Type with a date range that overlaps the date range of the extract editor.</li> <li>If no end date on EL Service Type, assume to be the last instructional day of the year.</li> <li>These students will not pull on the report.</li> </ul> | <ul> <li>School Number</li> <li>School Name</li> <li>SSID</li> <li>Last Name</li> <li>First Name</li> <li>Middle Initial</li> </ul> |
| Critical Error: The following records do not have an Instructional Accommodation which is valid during the date range specified in the extract editor. These students will NOT be included on the EL extract.                              | Student otherwise qualifies for the EL Extract.  Student has no Instructional Accommodation with a date range that overlaps the date range of the extract editor.  If no end date on Accommodation, assume to be the last instructional day of the year.  These students will not pull on the report.                                   | <ul> <li>School Number</li> <li>School Name</li> <li>SSID</li> <li>Last Name</li> <li>First Name</li> <li>Middle Initial</li> </ul> |

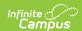

| <b>Warning Message</b>                                                                                                    | Logic                                                                                                    | Reported Data                                                                                                    |
|----------------------------------------------------------------------------------------------------|----------------------------------------------------------------------------------------------------|----------------------------------------------------------------------------------------------------|
| Critical Error: The following records have a Home Primary Language selection of 0400: English. These students will NOT be included on the EL extract. | <ul> <li>Student otherwise qualifies for the EL Extract.</li> <li>Student has a Census &gt; Home Primary Language selection of 0400: English.</li> <li>These students will not pull on the report.</li> </ul> | <ul> <li>School Number</li> <li>School Name</li> <li>SSID</li> <li>Last Name</li> <li>First Name</li> <li>Middle Initial</li> </ul> |
| Warning: The following records have a Home Primary Language selection of 1630: Other. The students will be included on the EL extract.                | Student otherwise qualifies for the EL Extract.  Student has a Census > Home Primary Language selection of 1630: Other.  These students will still pull on the report if they meet all other criteria.        | <ul> <li>School Number</li> <li>School Name</li> <li>SSID</li> <li>Last Name</li> <li>First Name</li> <li>Middle Initial</li> </ul> |

## **EL Demographics Extract Layout**

The table below defines all the elements reported in the EL Demographics Extract.

| Element<br>Name      | Description                                                                                                    | Type,<br>Format and<br>Length | Campus Database and UI<br>Location                                                                  |
|----------------------|----------------------------------------------------------------------------------------------------|-------------------------------|----------------------------------------------------------------------------------------------------|
| LEA Number           | A nine-digit number identifying the district.  LEA Number = County Code + District Code + 000  Logic joins the name of County in the County table to find the County Code. | Numeric, 9<br>digits          | District.number  System Administration > Resources  > District Information > State  District Number |
| <b>District Name</b> | The name of the district serving the student.                                                                                                    | Numeric, 50<br>characters     | District.name  System Administration > Resources  > District > Name                                 |

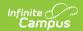

| Element<br>Name        | Description                                                                                                    | Type,<br>Format and<br>Length            | Campus Database and UI<br>Location                                           |
|------------------------|----------------------------------------------------------------------------------------------------|------------------------------------------|------------------------------------------------------------------------------|
| State School<br>Number | A nine-digit number identifying the school.  State District Number = County Code + District Code + School Code Logic joins the name of County in the County table to find the County Code. | Numeric, 9<br>digits                     | School.number  System Administration > Resources  > School > Location Number |
| School Name            | The name of the school serving the student.                                                                                                    | Alphanumeric,<br>40 characters           | School.name  System Administration > Resources  > School > Name              |
| State ID               | The student's State ID.                                                                                                    | Numeric, 10<br>digits                    | Person.stateID  Census > People > Demographics > State ID                    |
| Last Name              | The student's legal last name.                                                                                                    | Alphanumeric,<br>40 characters           | Identity.lastName  Census > People > Demographics > Last Name                |
| First Name             | The student's legal first name.                                                                                                    | Alphanumeric,<br>35 characters           | Identity.firstName  Census > People > Demographics  > First Name             |
| Middle Initial         | The first letter of the student's middle name.                                                                                                    | Alphanumeric,<br>1 character             | Identity.middleName  Census > People > Demographics  > Middle Name           |
| Birth Date             | The date of birth of the student.                                                                                                    | Alphanumeric,<br>10 digits<br>MM/DD/YYYY | Identity.birthdate  Census > People > Demographics  > Birth Date             |
| State Grade            | The state grade level of the student's current enrollment record. This field uses State Grade Level on the Enrollment record and not Local Grade (which appears in the UI).                | Alphanumeric,<br>2 characters            | Enrollment.stateGrade  Student Information > General > Enrollments > Grade   |

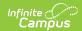

| Element<br>Name                | Description                                                                                                    | Type,<br>Format and<br>Length          | Campus Database and UI<br>Location                                                                     |
|--------------------------------|----------------------------------------------------------------------------------------------------|----------------------------------------|----------------------------------------------------------------------------------------------------|
| Gender                         | The gender of the student.                                                                                                | Alphabetic, 2<br>characters<br>M or F  | Identity.gender  Census > People > Demographics  > Gender                                              |
| Race/Ethnicity                 | The student's federal race ethnicity code.                                                                                | Numeric, 2<br>digits                   | Identity.raceEthnicity  Census > People > Demographics  > Race/Ethnicity > Federal  Designation        |
| Home<br>Language               | The primary language spoken in the student's home (reports both code and name).                                           | Alphanumeric<br>30 characters          | Identity.homePrimaryLanguage  Census > People > Demographics  > Home Primary Language                  |
| ISO Language<br>Code           | Displays the the International Organization for Standards (ISO) language code for the student's primary home language.    | Alpha                                  | Definition.ISO639-2Language  Census > People > Demographics  > Home Primary Language                   |
| Native<br>American<br>Language | The secondary language selection if Native American Language is designated as Home Language (reports both code and name). | Alphanumeric,<br>30 digits             | Identity.languageALT  Census > People > Demographics  > Native American Language                       |
| Immigrant                      | Indicates if student is an immigrant.                                                                                     | Alphanumeric,<br>1 character<br>Y or N | Enrollment.immigrant  Student Information > General > Enrollments > State Reporting Fields > Immigrant |

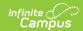

| Element<br>Name | Description                                                                                                    | Type,<br>Format and<br>Length                                                       | Campus Database and UI<br>Location                                                                                                    |
|-----------------|----------------------------------------------------------------------------------------------------|-------------------------------------------------------------------------------------|----------------------------------------------------------------------------------------------------|
| Migrant         | Indicates if student is a migrant.  Logic is as follows:  Reports 'Y' if the student is an Active Migrant, within the reporting district, at any point during the reporting range.  Active Migrant is when the report date range overlaps the time period where the student is Migrant, between their Last Qualifying Arrival Date and Eligibility Expiration Date.  District ID is not pushed down from the Migrant record in State Edition. When running EL in District Edition the migrant record must overlap a primary enrollment in the district to report 'Y'  Prior to the 2019-2020 school year:  Report the value selected in the Migrant dropdown list.  Blank  A: Active  I: Inactive  Else, report 'N' | Alphanumeric,<br>1 character<br>Y or N<br>Prior to 2019-<br>2020: Blank, I<br>or A. | Calculated Ic_Migrant.lastQualifyingArrivalDate ic_Migrant.eligibilityExpirationDate  Prior to 2019-2020: Enrollment.migrant  Student Information > Program Participation > Migrant  Prior to 2019-2020: Student Information > General > Enrollments > State Reporting Fields > Migrant |

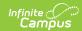

| Element<br>Name          | Description                                                                                                    | Type,<br>Format and<br>Length          | Campus Database and UI<br>Location                                                                                               |
|--------------------------|----------------------------------------------------------------------------------------------------|----------------------------------------|----------------------------------------------------------------------------------------------------|
| Refugee                  | Indicates if student is a refugee.                                                                                                    | Alphanumeric,<br>1 character<br>Y or N | EnrollmentKY.refugee  Student Information > General > Enrollments > State Reporting Fields > Refugee                             |
| Active Special Education | Indicates whether the student had an active, locked IEP on Dec 1 of the reporting year.  If December 1 falls on a weekend, the IEP needs to have been active and locked on the Friday previous to December 1 (November 29th or November 30th). | Alphanumeric,<br>1 character<br>Y or N | Calculated, not dynamically stored.  Student Information > Special Ed > Documents > IEP > Education Plan > Start Date & End Date |
| Enrollment<br>Start Date | The start date of the student's most recent Primary enrollment in district.                                                                                                    | Date field, 10<br>characters           | Enrollment.startDate  Student Information > General > Enrollments > Start Date                                                   |
| Enrollment<br>End Date   | The student's most recent withdrawal date corresponding to their most recent Primary enrollment record.                                                                                                    | Date field, 10<br>characters           | Enrollment.endDate  Student Information > General > Enrollments > End Date                                                       |
| Total Days<br>Enrolled   | Total days enrolled calculated by the start and end date of the student's most recent Primary enrollment record.                                                                                                    | Numeric, 3<br>digits                   | Calculated, not dynamically stored.                                                                                              |

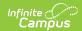

| Element<br>Name      | Description                                                                                                    | Type,<br>Format and<br>Length | Campus Database and UI<br>Location                                                     |
|----------------------|----------------------------------------------------------------------------------------------------|-------------------------------|----------------------------------------------------------------------------------------|
| % Enrolled           | The percent enrolled in the reporting district.  This percentage is calculated as follows:  • Total Days Enrolled / Total number of Instructional Days in the school calendar in which the student was enrolled = % Enrolled.  • Result is rounded to two decimal places.  • This field is represented as a decimal (i.e., 0.89).  • Only days in the student's own schedule structure are considered (i.e., the school has 3 schedule structures and the student is in Schedule A. Only days in Schedule A are considered).  Capped at 100% | Numeric, 3 digits #.##        | Calculated, not dynamically stored.                                                    |
| EL Program<br>Status | The student's English Learner program status. Possible reported values are:  • EL • Exited EL                                                                                                    | Alpha                         | Lep.programStatus  Program Participation > English Learners (EL) > EL > Program Status |
| Program Exit<br>Date | Indicates when the student exited their EL Program. When the student's EL Program Status = Exited EL, logic reports the EL Exit Date that is within the report date range. Otherwise, this field reports blank.                                                                                                    | MM/DD/YYYY                    | Program Participation > English Learners (EL) > EL > Program Exit Date                 |

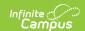

# **EL Services Extract Layout**

The table below defines all the elements reported in the EL Services Extract.

| Element<br>Name           | Description                                                                                                    | Type,<br>Format and<br>Length  | Campus Database and UI Location                                                                   |
|---------------------------|----------------------------------------------------------------------------------------------------|--------------------------------|---------------------------------------------------------------------------------------------------|
| LEA<br>Number             | A nine-digit number identifying the district.  LEA Number = County Code + District  Code + 000                 | Numeric, 9<br>digits           | District.number  System Administration > Resources > District Information > State District Number |
| District<br>Name          | The name of the district serving the student.                                                                  | Numeric, 50<br>characters      | District.name  System Administration > Resources > District > Name                                |
| State<br>School<br>Number | A nine-digit number identifying the school.  State District Number = County Code + District Code + School Code | Numeric, 9<br>digits           | School.number  System Administration > Resources > School > Location Number                       |
| School<br>Name            | The name of the school serving the student.                                                                    | Alphanumeric,<br>40 characters | School.name  System Administration > Resources > School > Name                                    |
| State ID                  | The student's State ID.                                                                                        | Numeric, 10<br>digits          | Person.stateID  Census > People >  Demographics > State ID                                        |
| Last Name                 | The student's legal last name.                                                                                 | Alphanumeric,<br>40 characters | Identity.lastName  Census > People >  Demographics > Last  Name                                   |
| First Name                | The student's legal first name.                                                                                | Alphanumeric,<br>35 characters | Identity.firstName  Census > People >  Demographics > First  Name                                 |

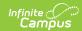

| Element<br>Name          | Description                                                                                                    | Type,<br>Format and<br>Length | Campus Database and UI Location                                                                                                    |
|--------------------------|----------------------------------------------------------------------------------------------------|-------------------------------|----------------------------------------------------------------------------------------------------|
| Middle<br>Initial        | The first letter of the student's middle name.                                                                                                    | Alphanumeric,<br>1 character  | Identity. middleName  Census > People >  Demographics > Middle  Name                                                                |
| State<br>Grade           | The state grade level of the student's current enrollment record. This field uses State Grade Level on the Enrollment record and not Local Grade (which appears in the UI).                         | Alphanumeric,<br>2 characters | Enrollment.stateGrade  Student Information > General > Enrollments > Grade                                                          |
| Enrollment<br>Start Date | The start date of the student's most recent Primary enrollment in district.                                                                                                    | Date field, 10<br>characters  | Student Information > General > Enrollments > Start Date                                                                            |
| Enrollment<br>End Date   | The student's most recent withdrawal date corresponding to their most recent Primary enrollment record.                                                                                             | Date field, 10<br>characters  | Enrollment.endDate  Student Information > General > Enrollments > End Date                                                          |
| EL Service               | The student's EL Service that occurred within the date range. One row of data will report per unique EL Service received during the date range. The Service Type code and description are reported. | Alphanumeric                  | LEPService.service  Student Information > Program Participation > English Learners (EL) > EL Services > Service Type                |
| EL Service<br>Start Date | The start date of the EL Service the student received during the date range.                                                                                                    | Date field, 10<br>characters  | LEPService.startDate  Student Information > Program Participation > English Learners (EL) > EL Services > Service Type > Start Date |
| EL Service<br>End Date   | The end date of the EL Service the student received during the date range.                                                                                                    | Date field, 10 characters     | LEPService.endDate  Student Information > Program Participation > English Learners (EL) > EL Services > Service Type > EndDate      |

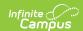

| Element<br>Name         | Description                                                                                                    | Type,<br>Format and<br>Length | Campus Database and UI Location                                                        |
|-------------------------|----------------------------------------------------------------------------------------------------|-------------------------------|----------------------------------------------------------------------------------------|
| EL<br>Program<br>Status | The student's English Learner program status.  Possible reported values are:  • EL  • Exited EL                                                                                                    | Alpha                         | Lep.programStatus  Program Participation > English Learners (EL) > EL > Program Status |
| Program<br>Exit Date    | Indicates when the student exited their EL Program. When the student's EL Program Status = Exited EL, logic reports the EL Exit Date that is within the report date range. Otherwise, this field reports blank. | MM/DD/YYYY                    | Lep.exitDate  Program Participation > English Learners (EL) > EL > Program Exit Date   |